# **CoCoA-5 - Support #1480**

## **Documentation for making ring with parameters**

11 Aug 2020 12:21 - John Abbott

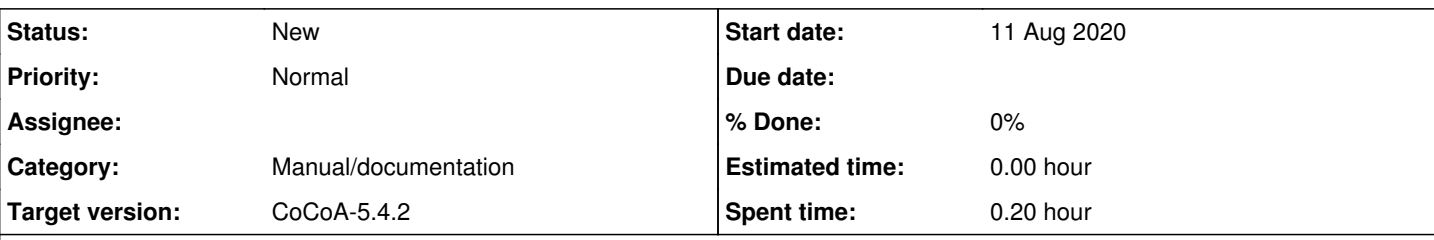

### **Description**

I was recently asked how to compute with parameters. It is not easy to find this out from the documentation. So make better doc!

Here is the example I created "on the fly":

```
/**/ Qa ::= QQ[a];
/**/ k := NewFractionField(Qa);
/**/ P ::= k[x, y];/**/ use P;
/**/ I := ideal(x^2+y^2-a^2, x-y);/**/ ReducedGBasis(I);
[x -y, y^2 +(-a^2)/2]/**/ I := ideal(x^2+y^2-a^2, a*x-y);
/**/ ReducedGBasis(I);
[x +(-1/a)*y, y^2 +(-a^4)/(a^2 +1)]
```
#### **History**

#### **#1 - 11 Aug 2020 12:21 - John Abbott**

- *Category set to Manual/documentation*
- *Target version set to CoCoA-5.4.0*

#### **#2 - 03 Feb 2022 20:18 - John Abbott**

*- Target version changed from CoCoA-5.4.0 to CoCoA-5.4.2*